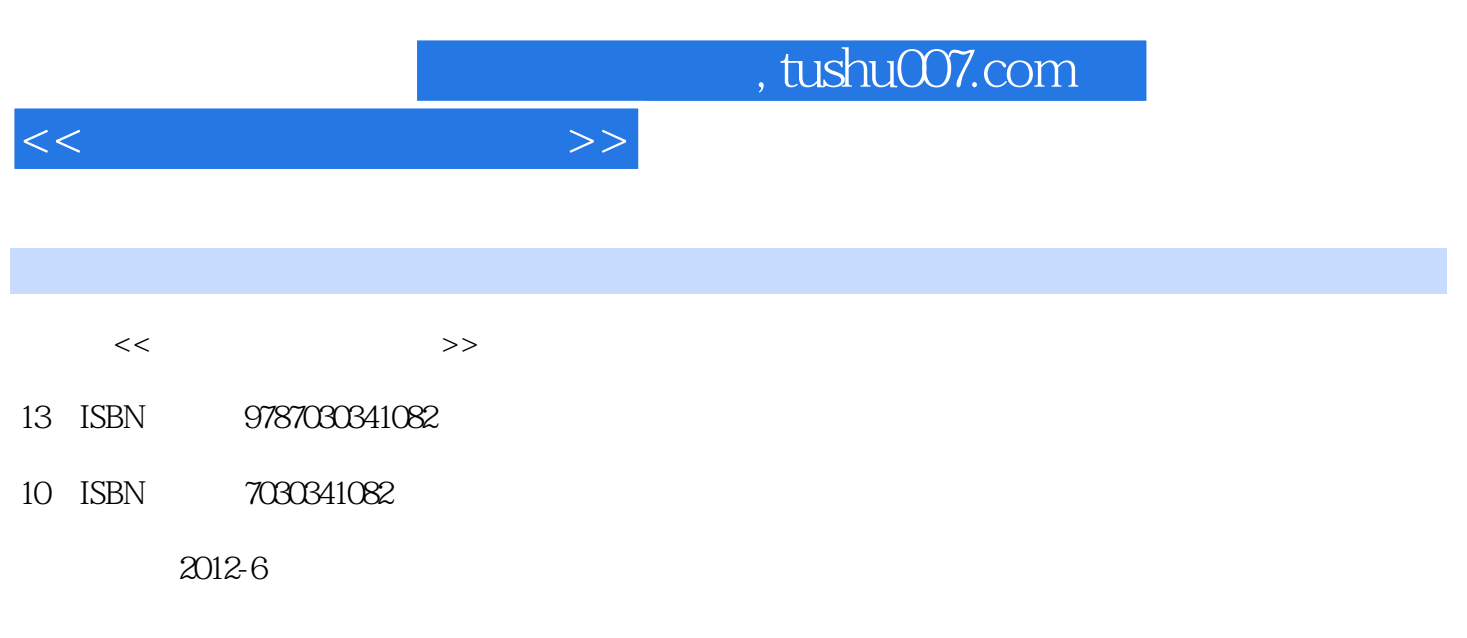

页数:278

PDF

更多资源请访问:http://www.tushu007.com

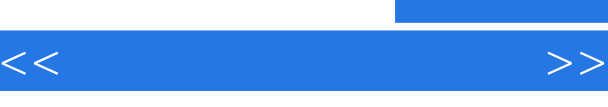

## , tushu007.com

 $\frac{4}{\pi}$  +  $\frac{4}{\pi}$ 

 $\frac{1}{\sqrt{2}}$   $\frac{1}{\sqrt{2}}$ 

 $\frac{4}{\pi}$  +  $\frac{4}{\pi}$ 

 $\frac{4}{\pi}$   $\frac{4}{\pi}$ 

 $\frac{4}{\pi}$  +  $\frac{4}{\pi}$  +  $\frac{4}{\pi}$  +

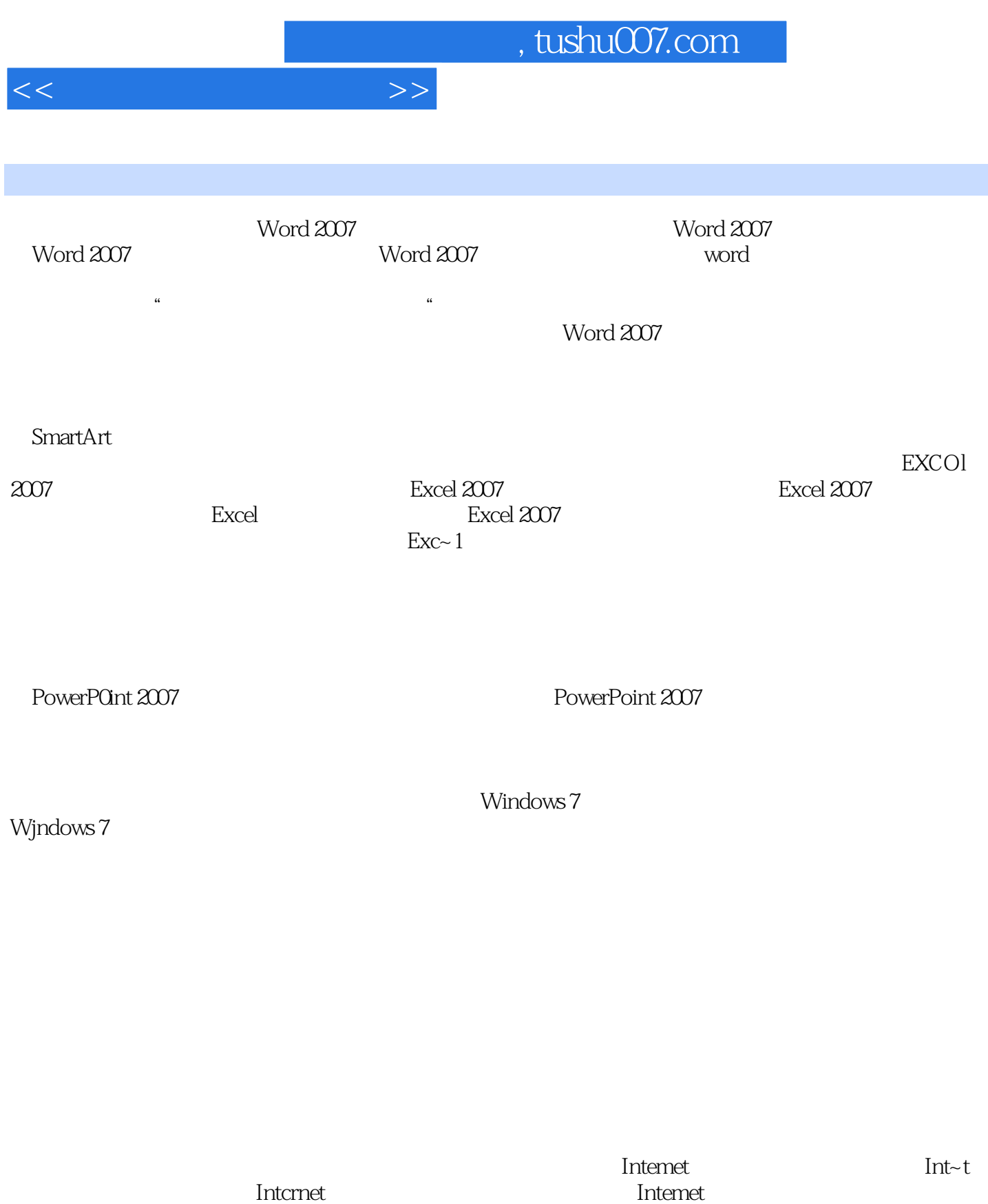

Internet Explorer

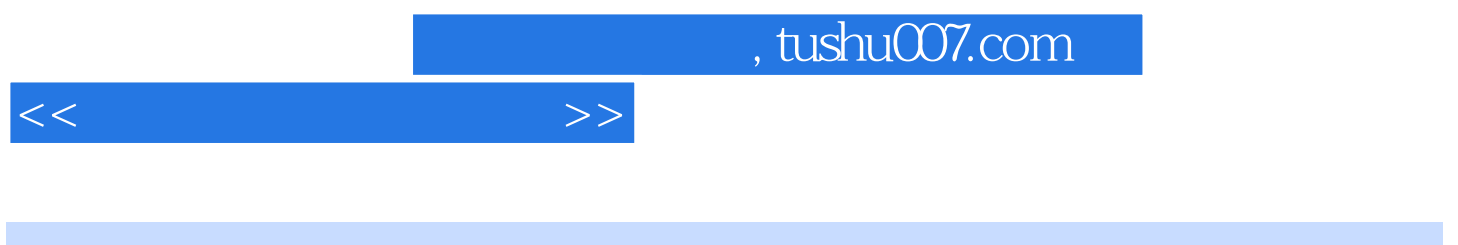

 $($ 

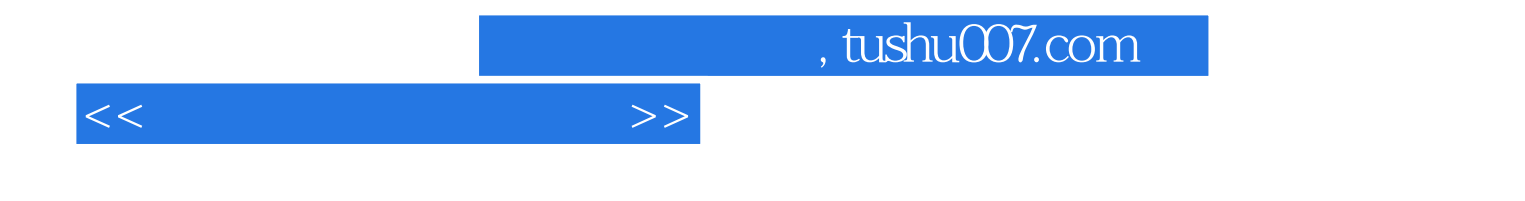

本站所提供下载的PDF图书仅提供预览和简介,请支持正版图书。

更多资源请访问:http://www.tushu007.com